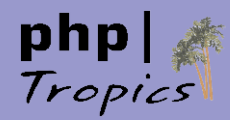

## **From engine overloading to SPL**

## **Recursive Iteratoin Debug Session**

Marcus Börger

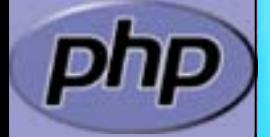

php| Tropics

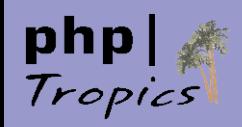

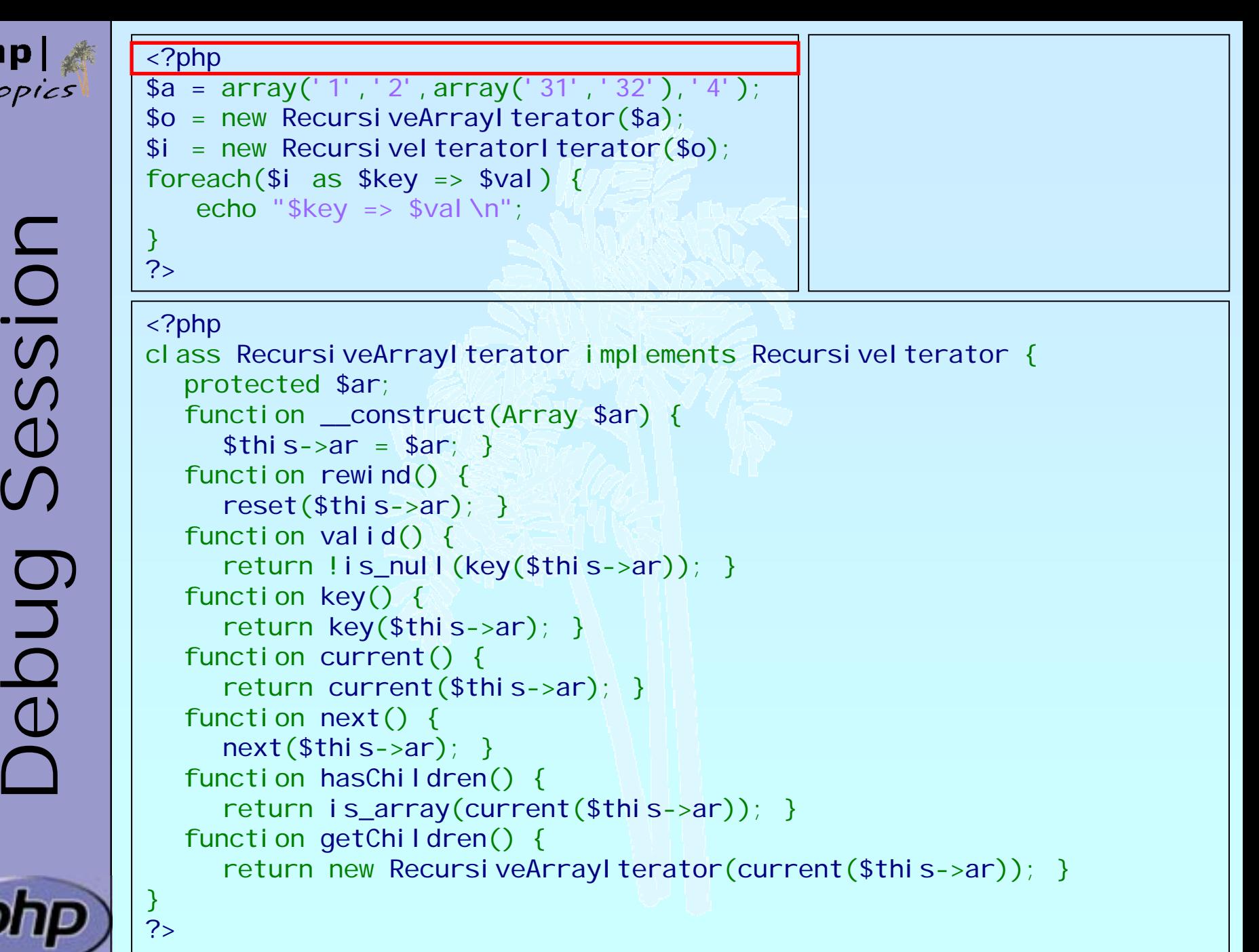

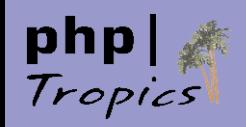

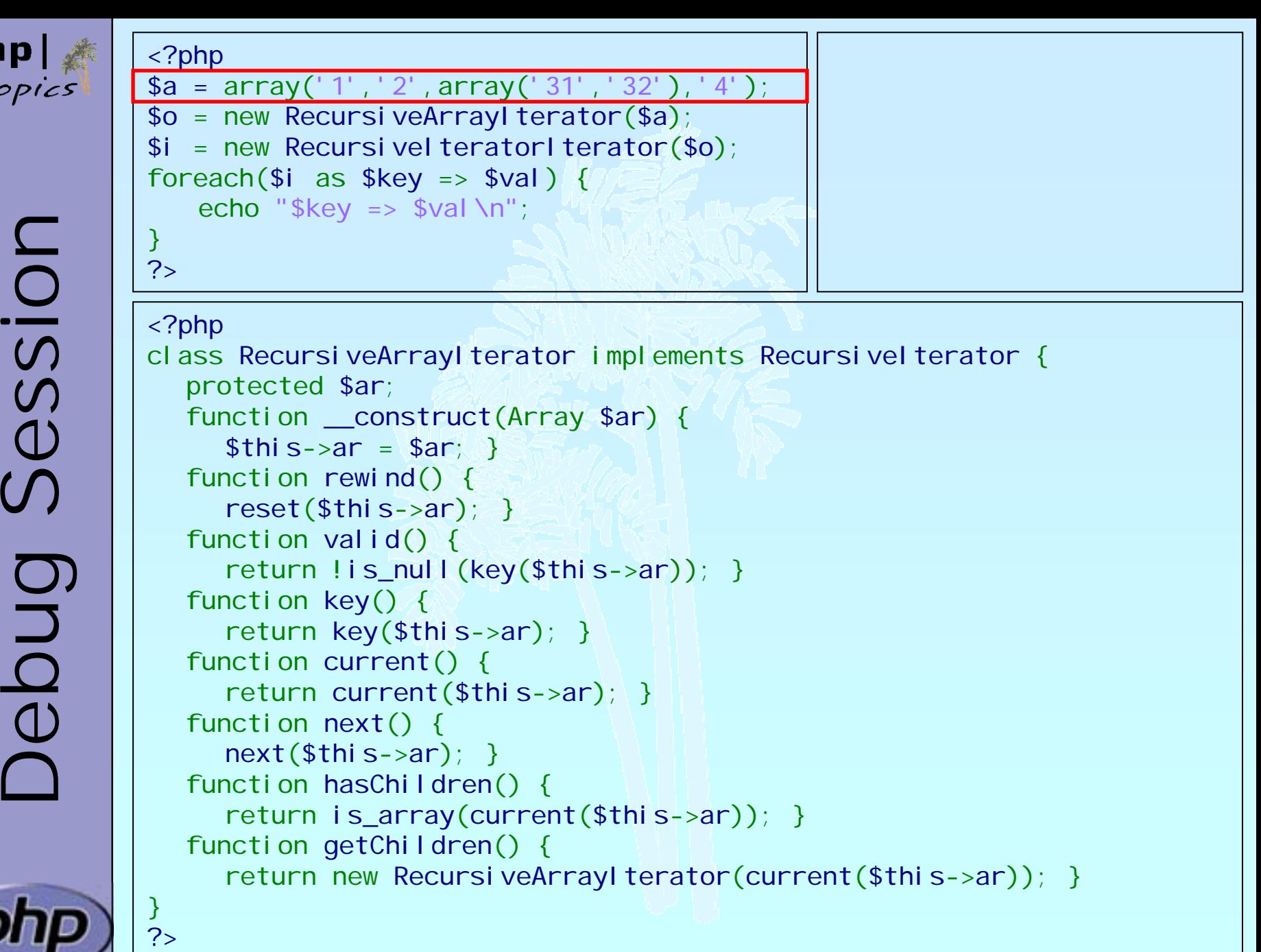

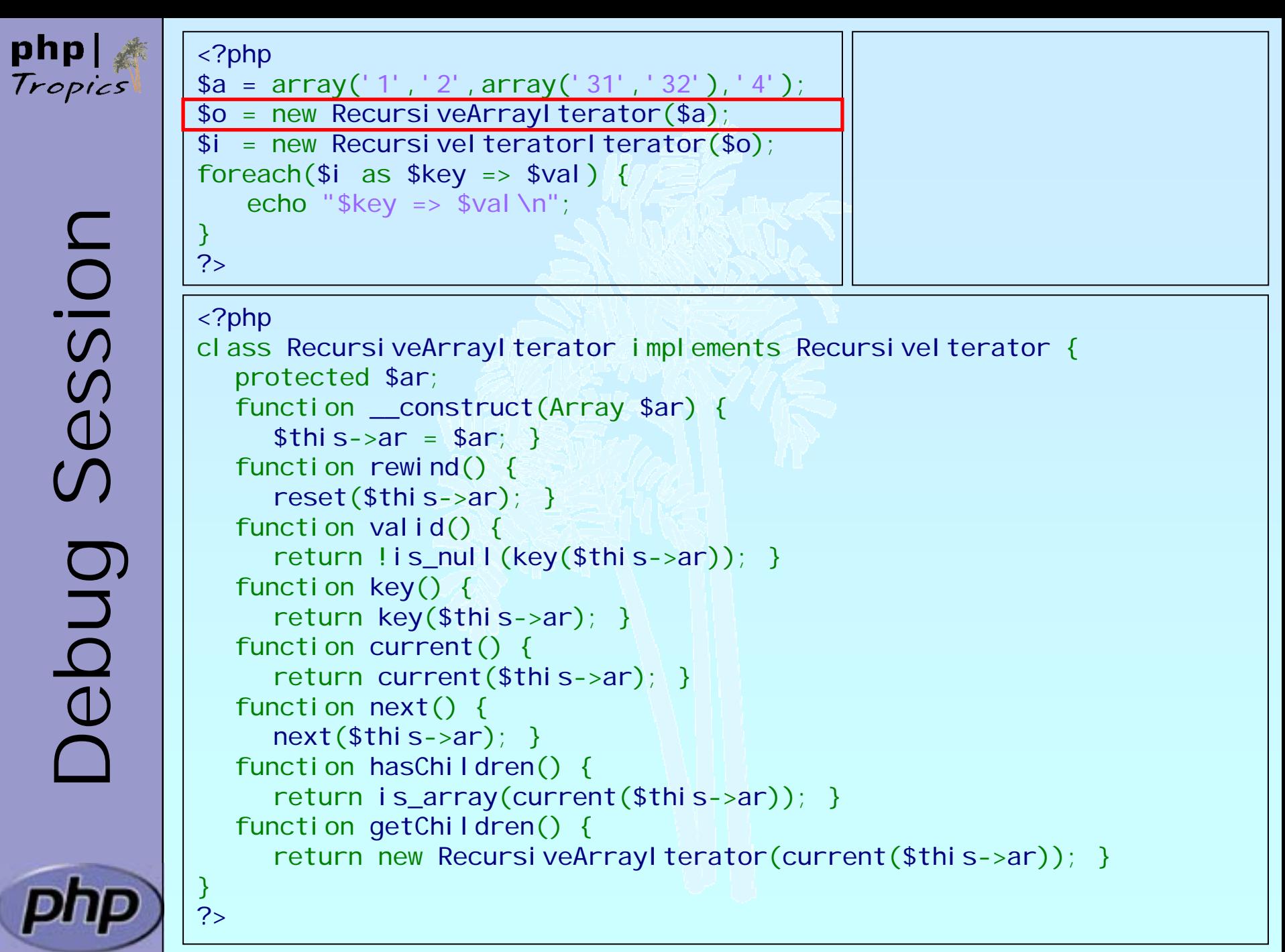

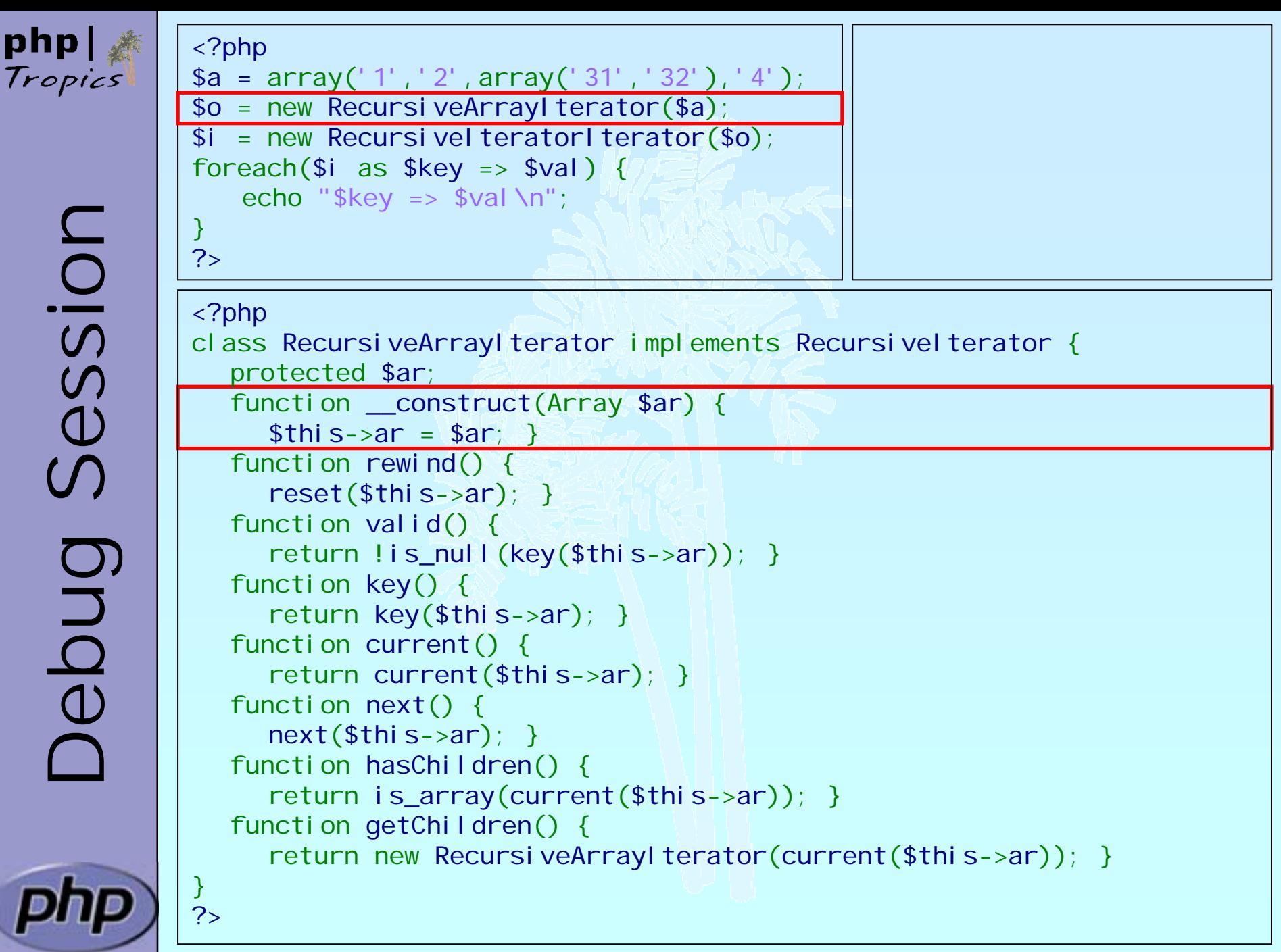

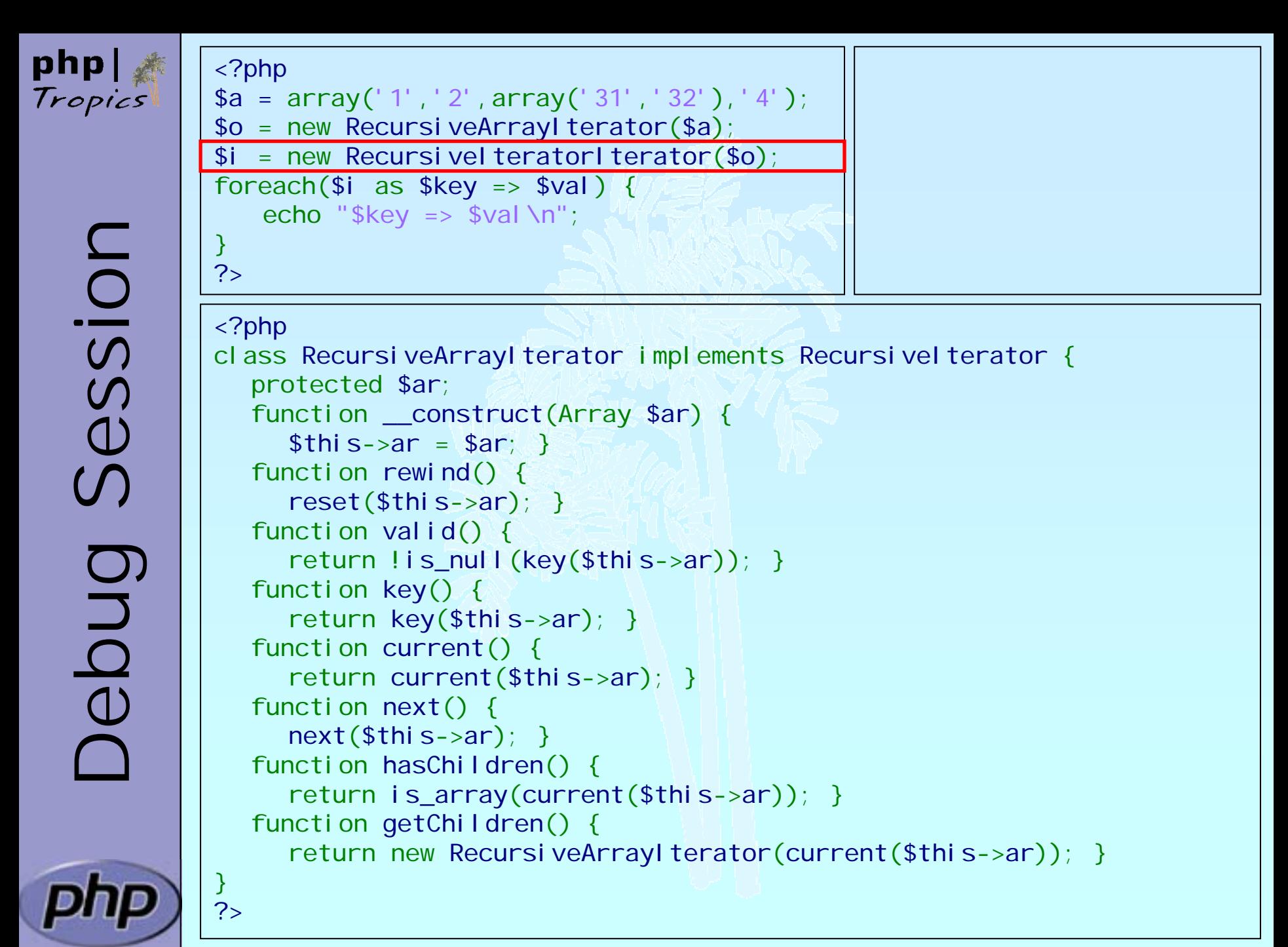

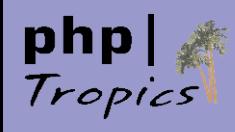

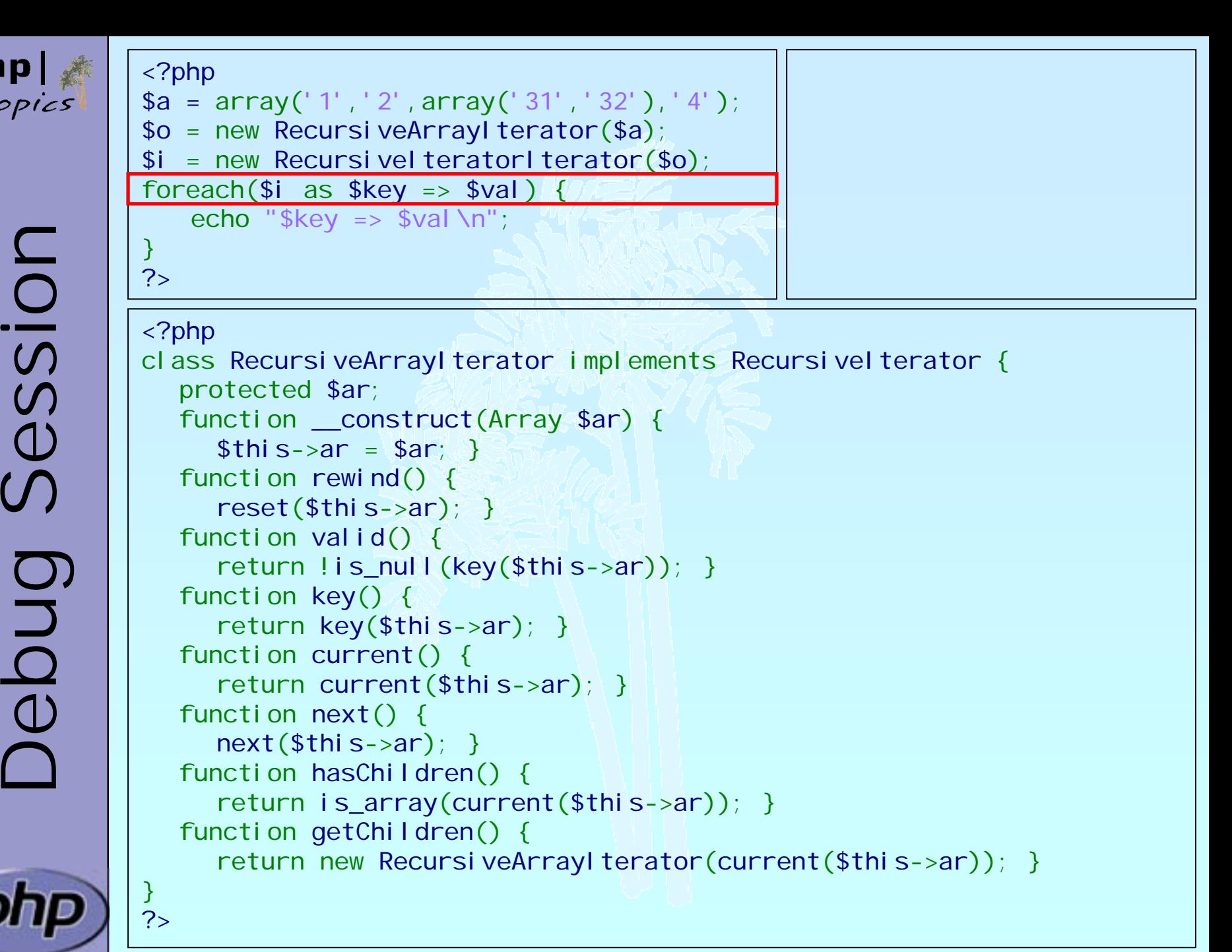

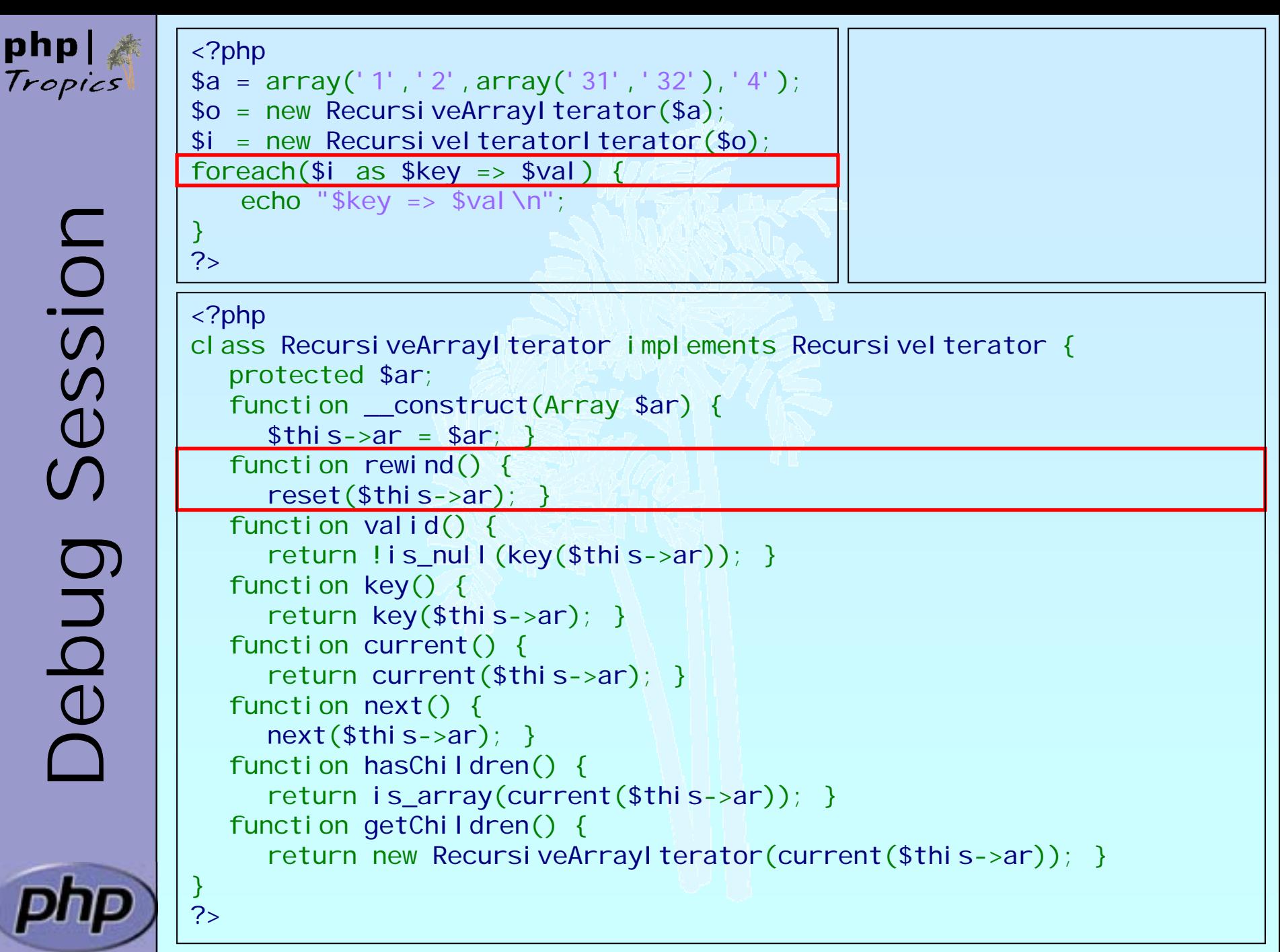

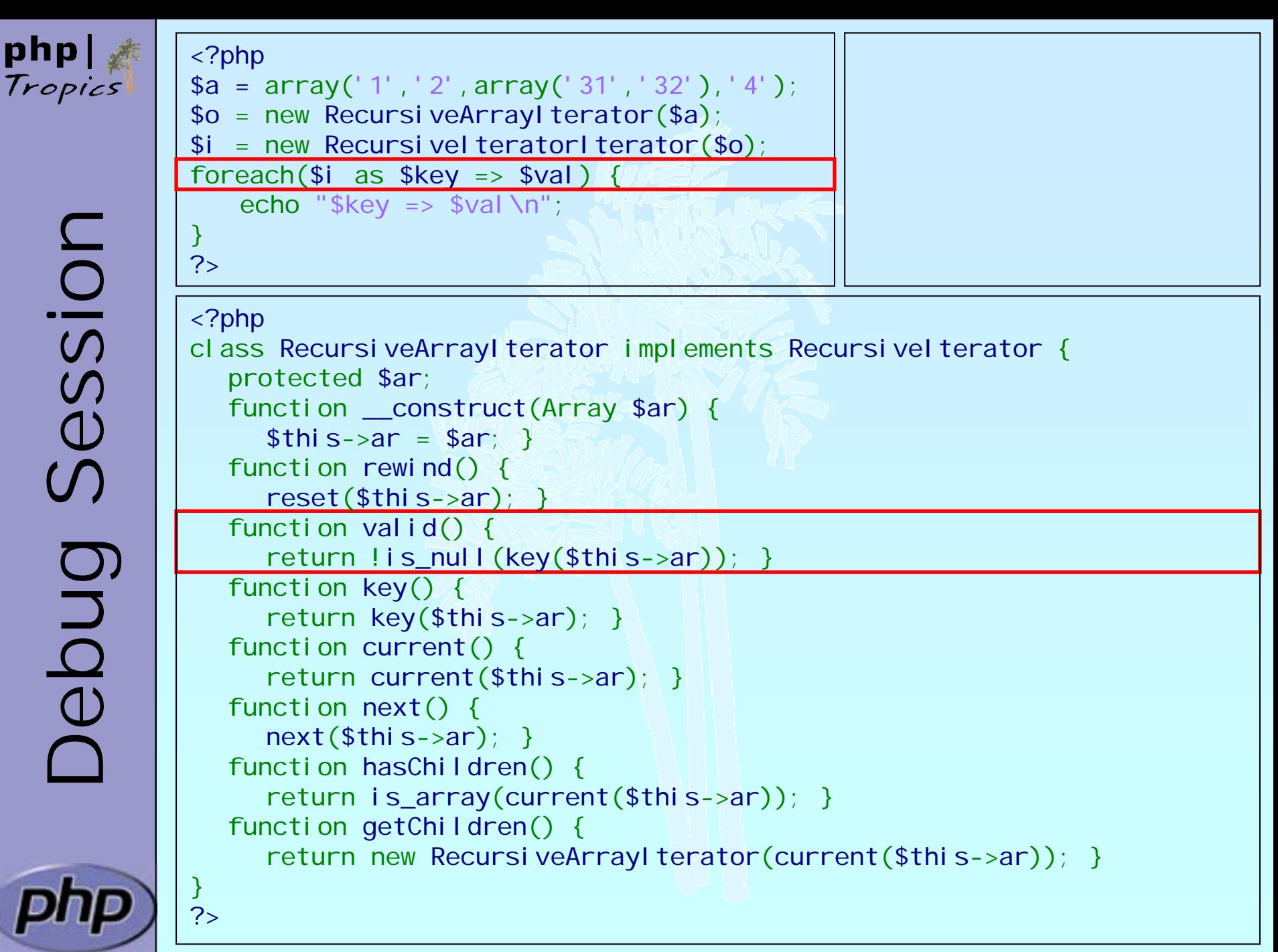

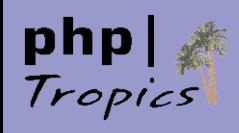

php

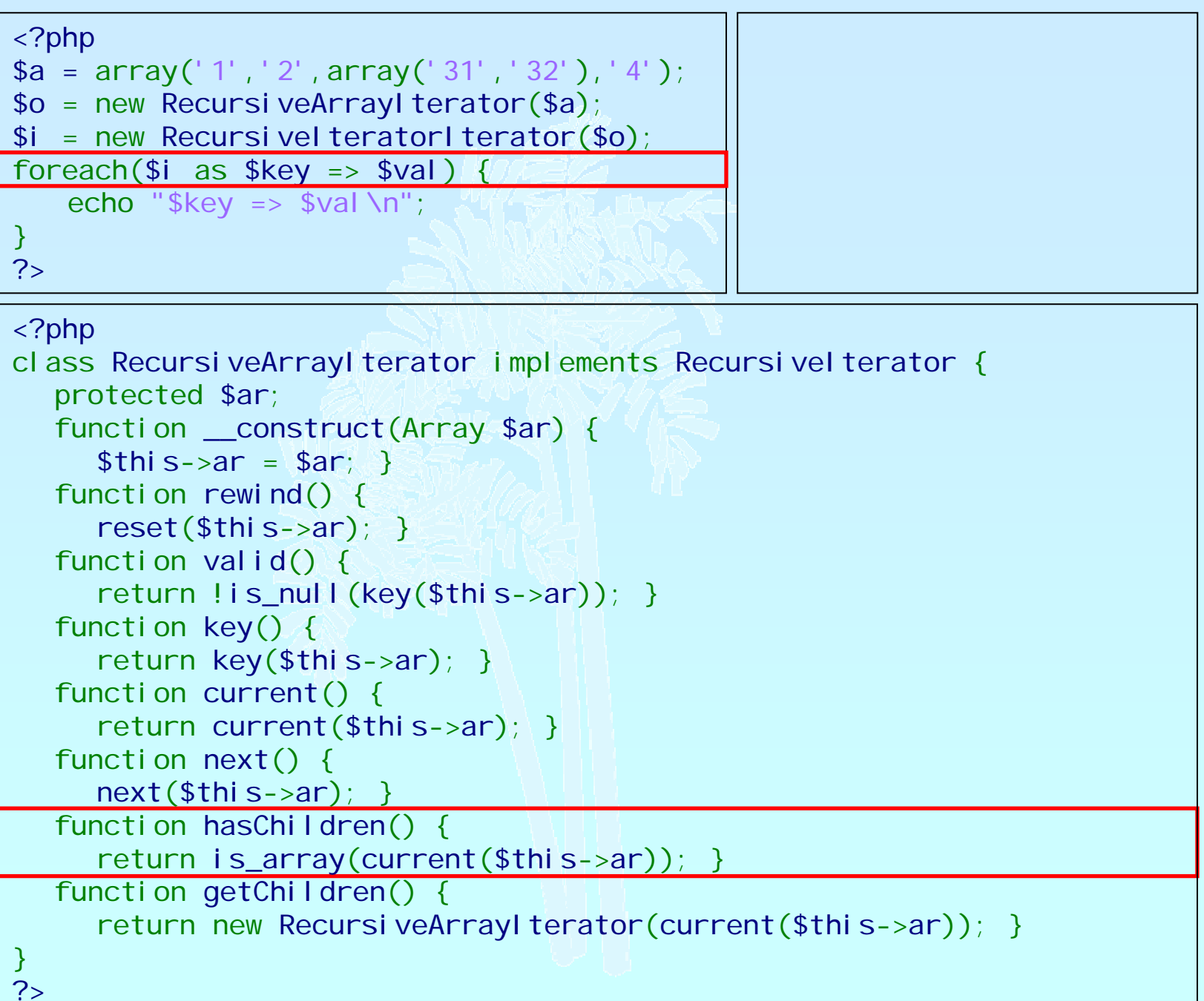

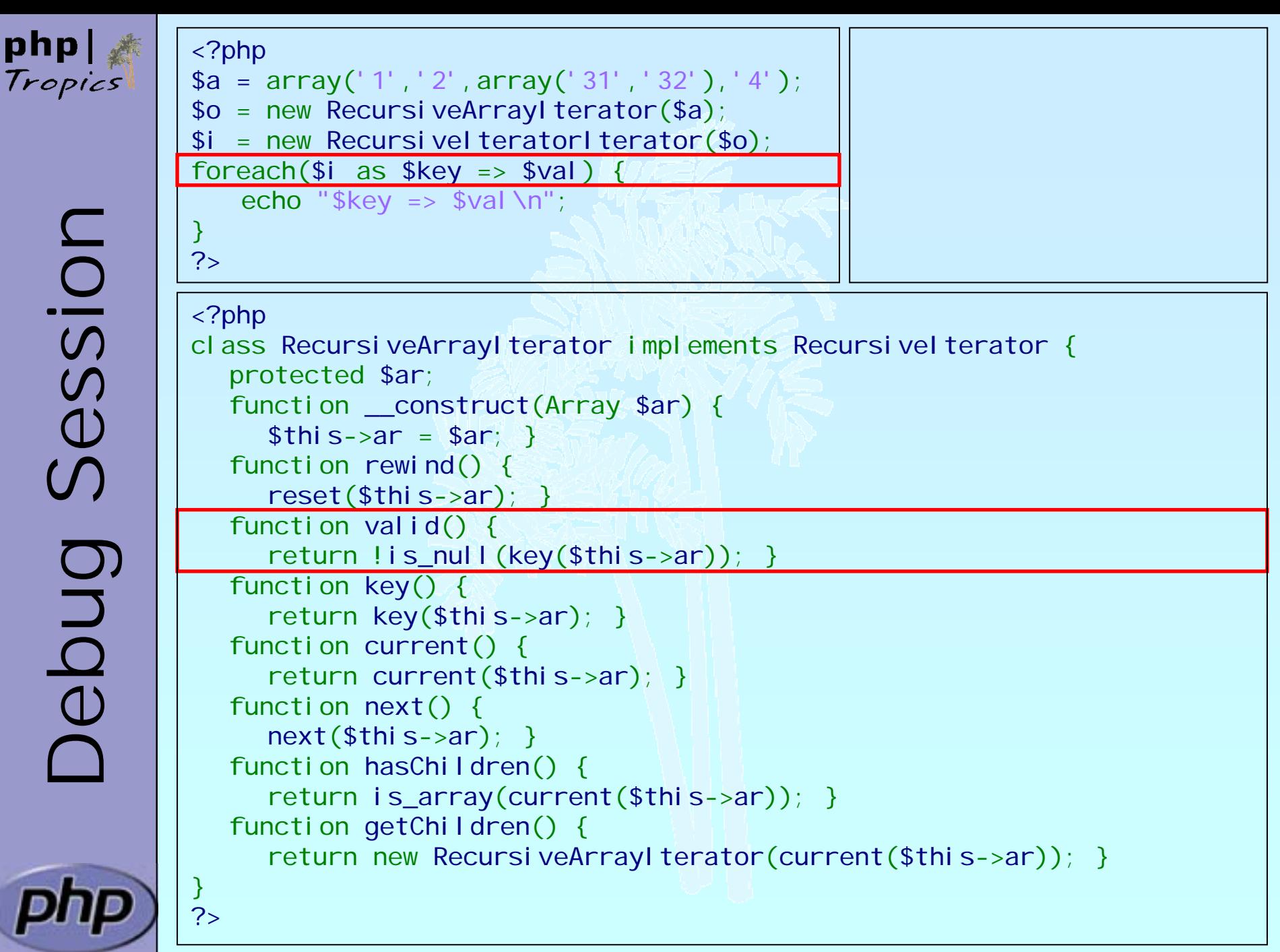

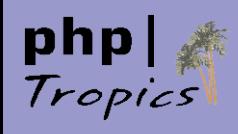

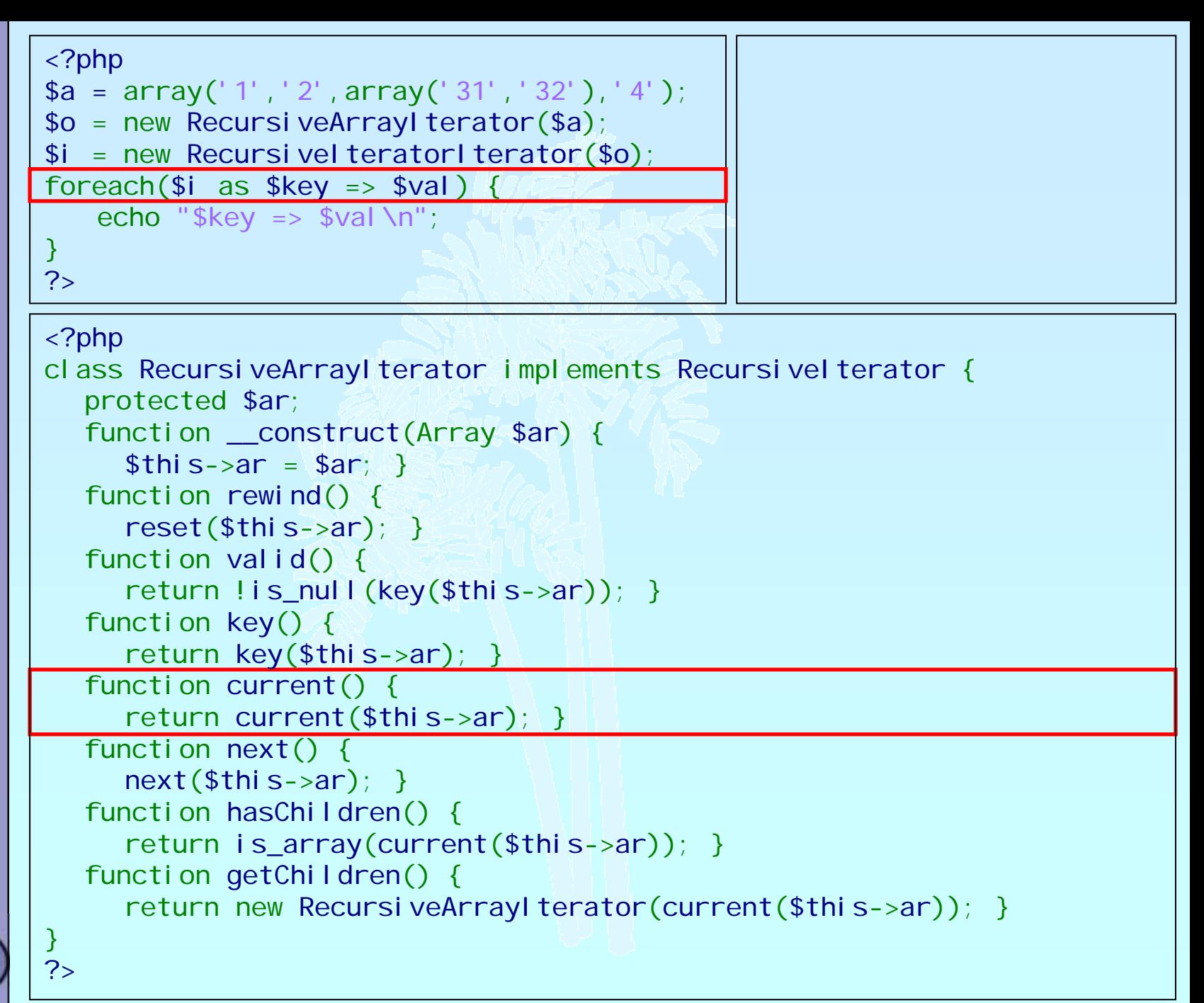

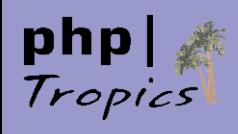

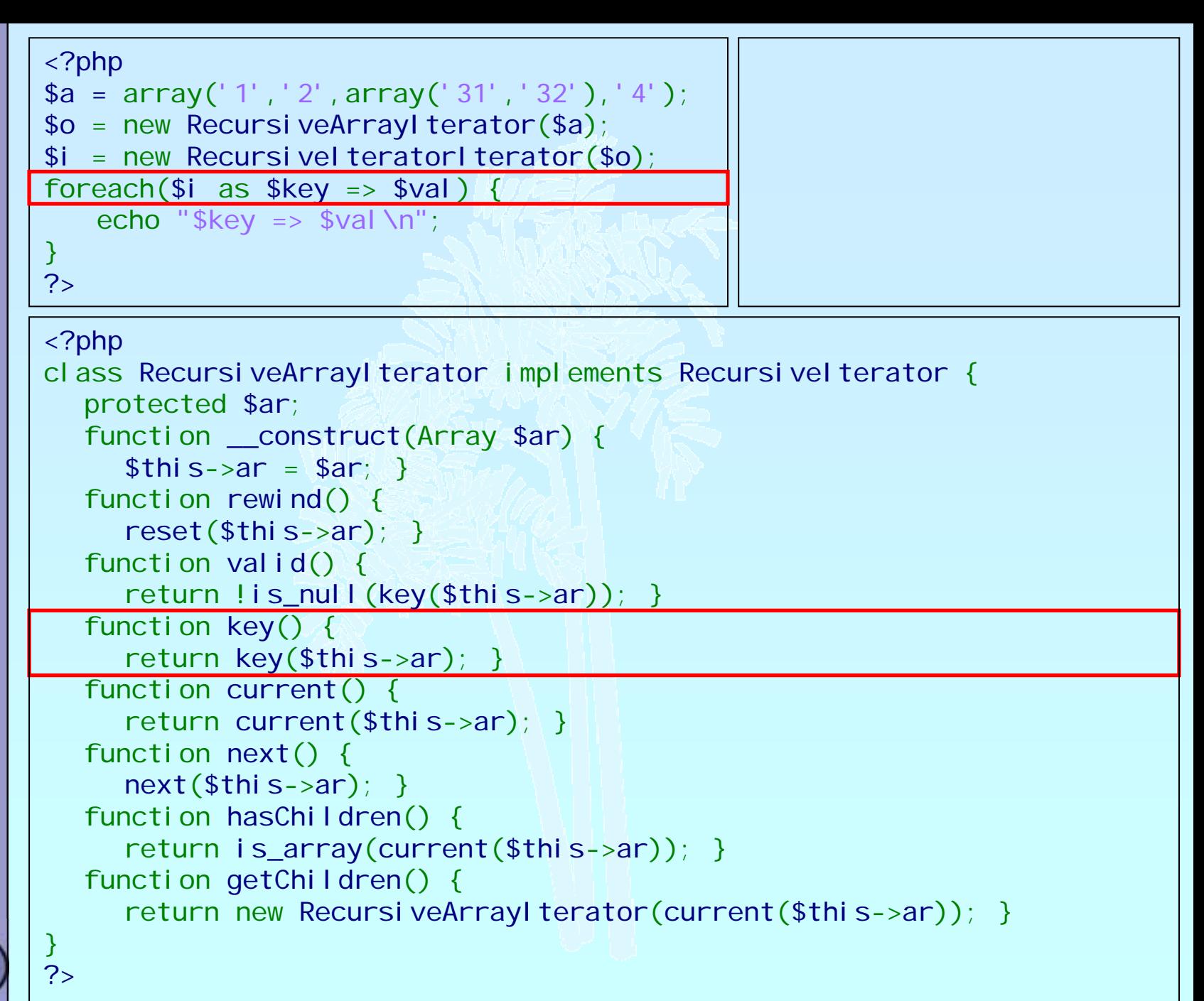

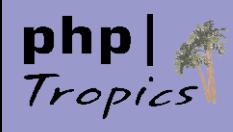

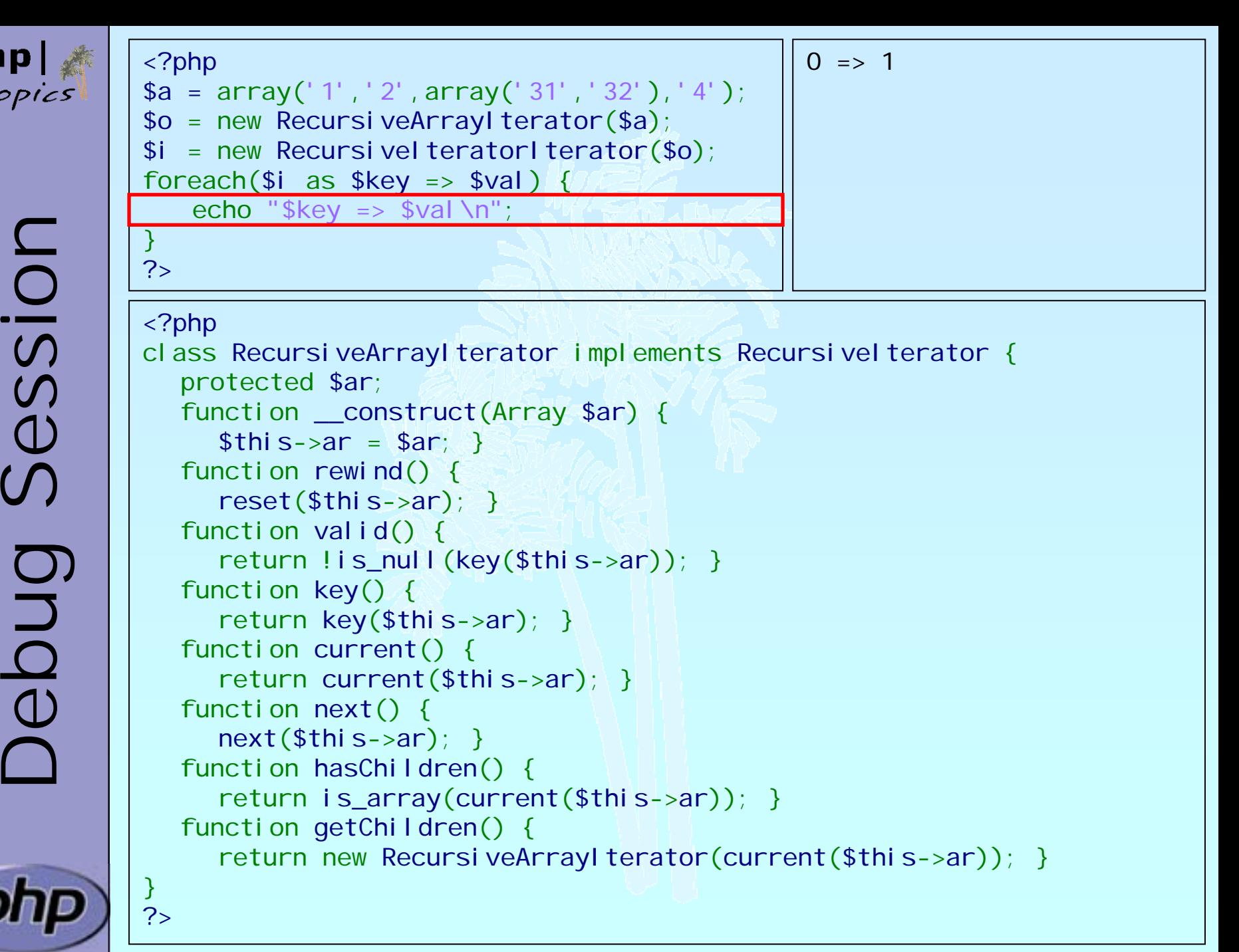

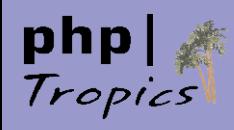

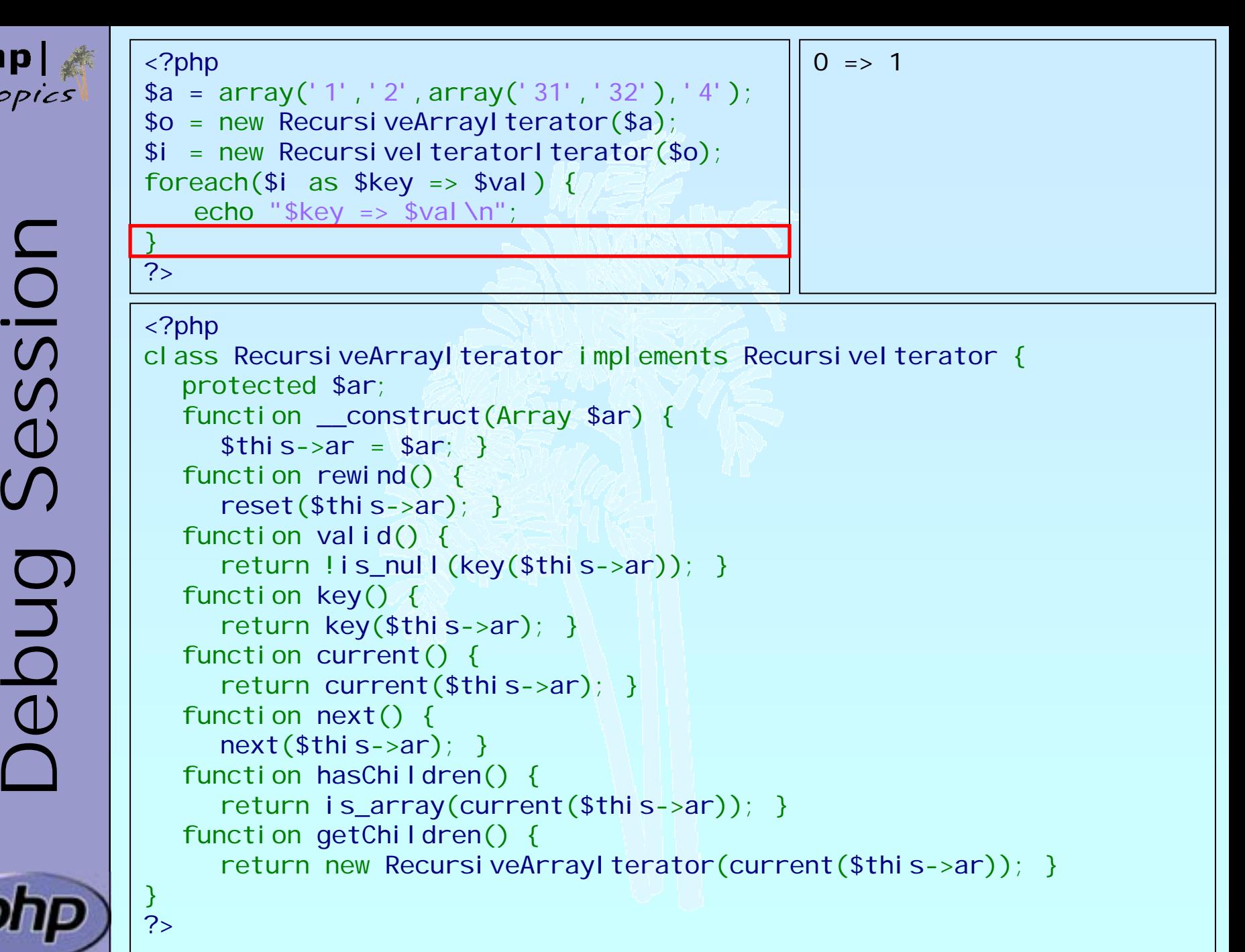

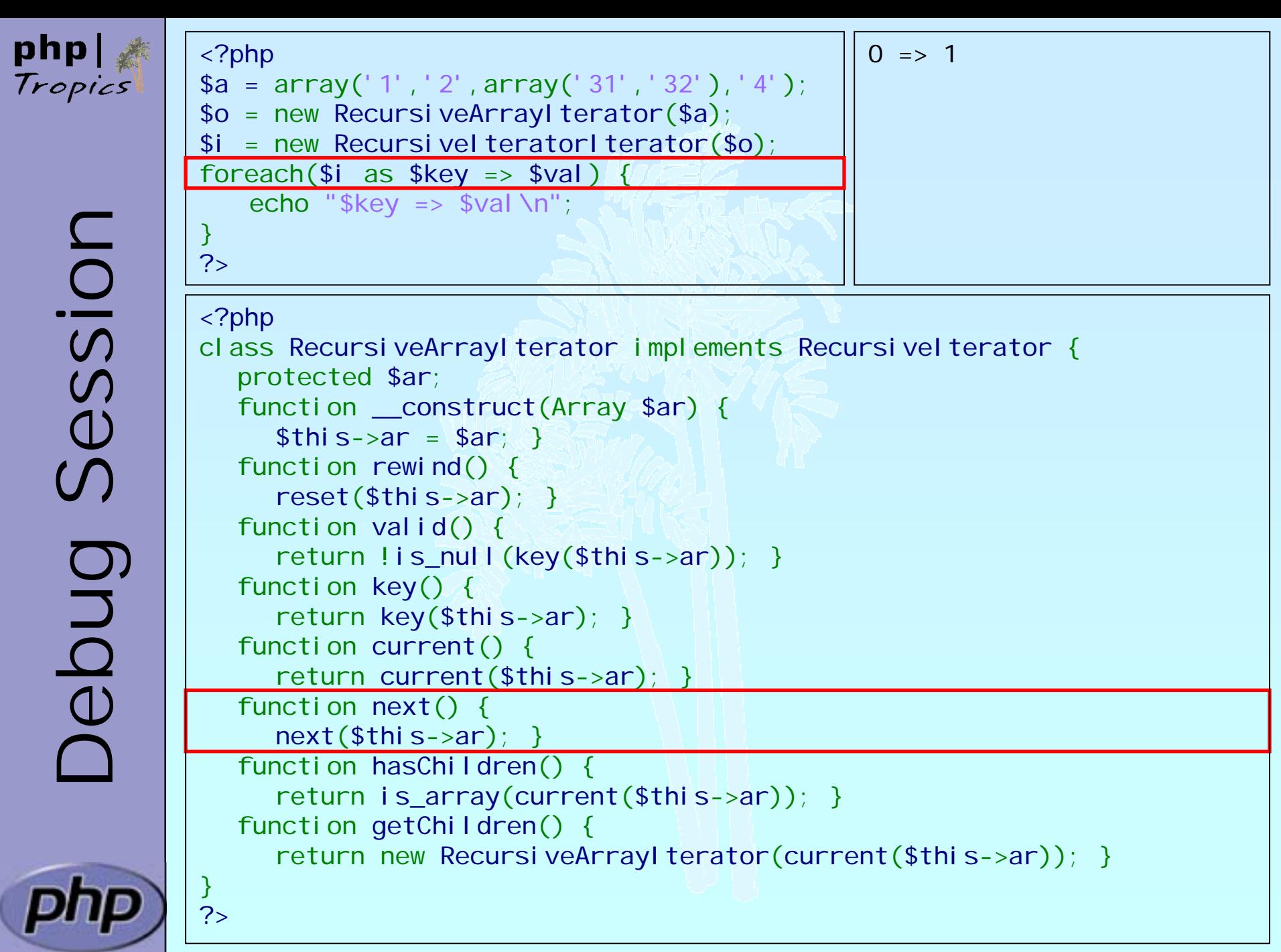

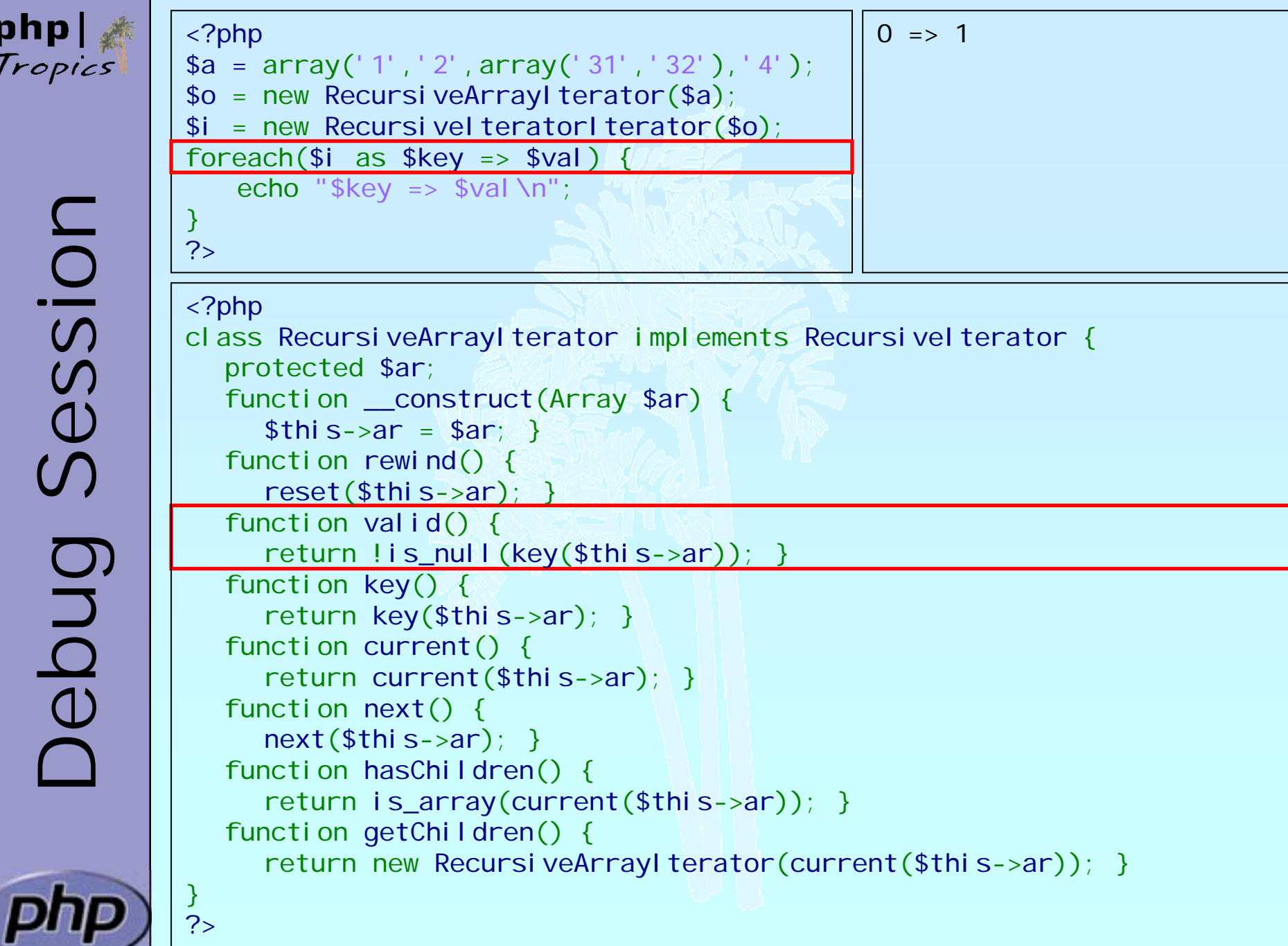

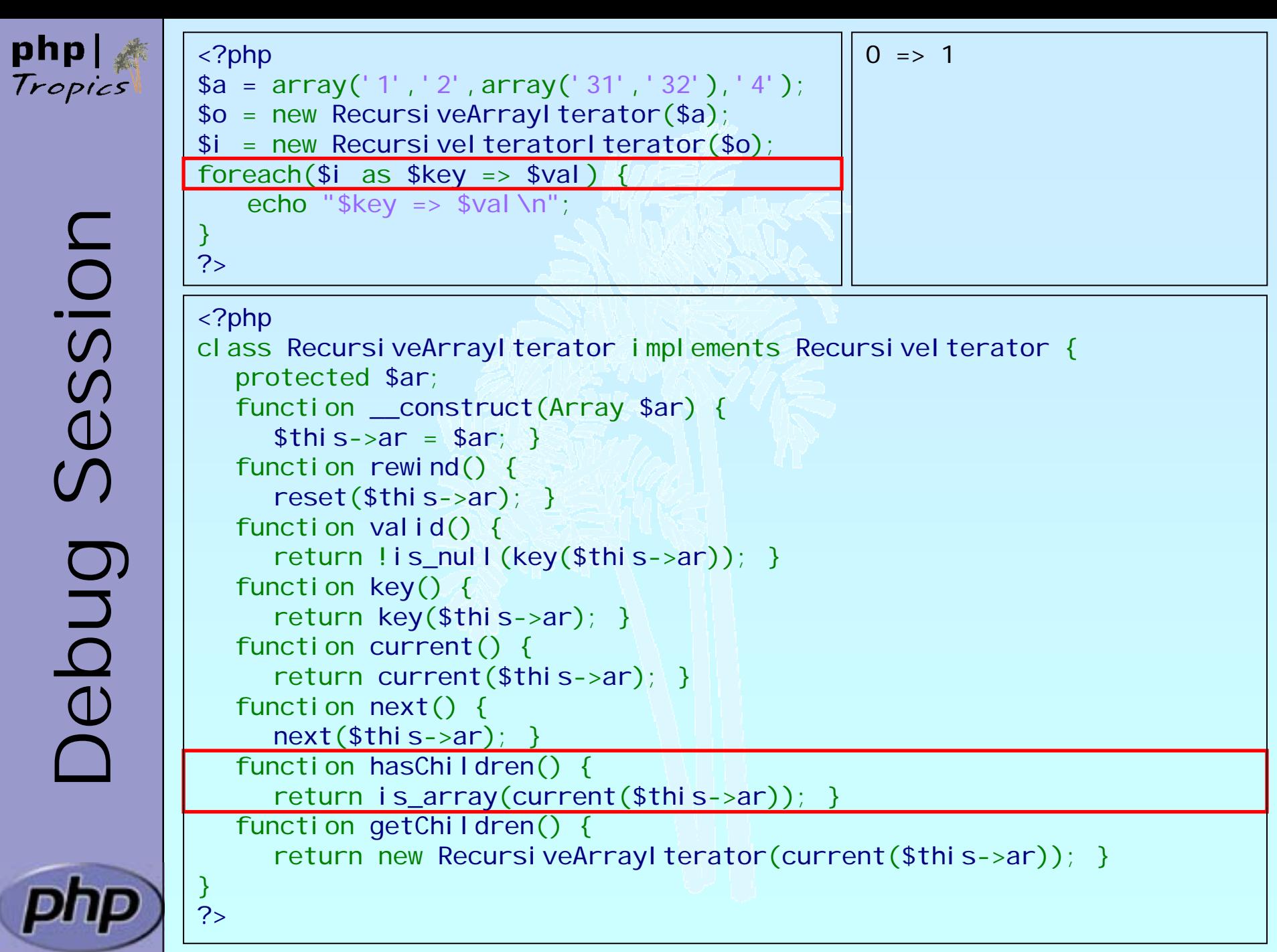

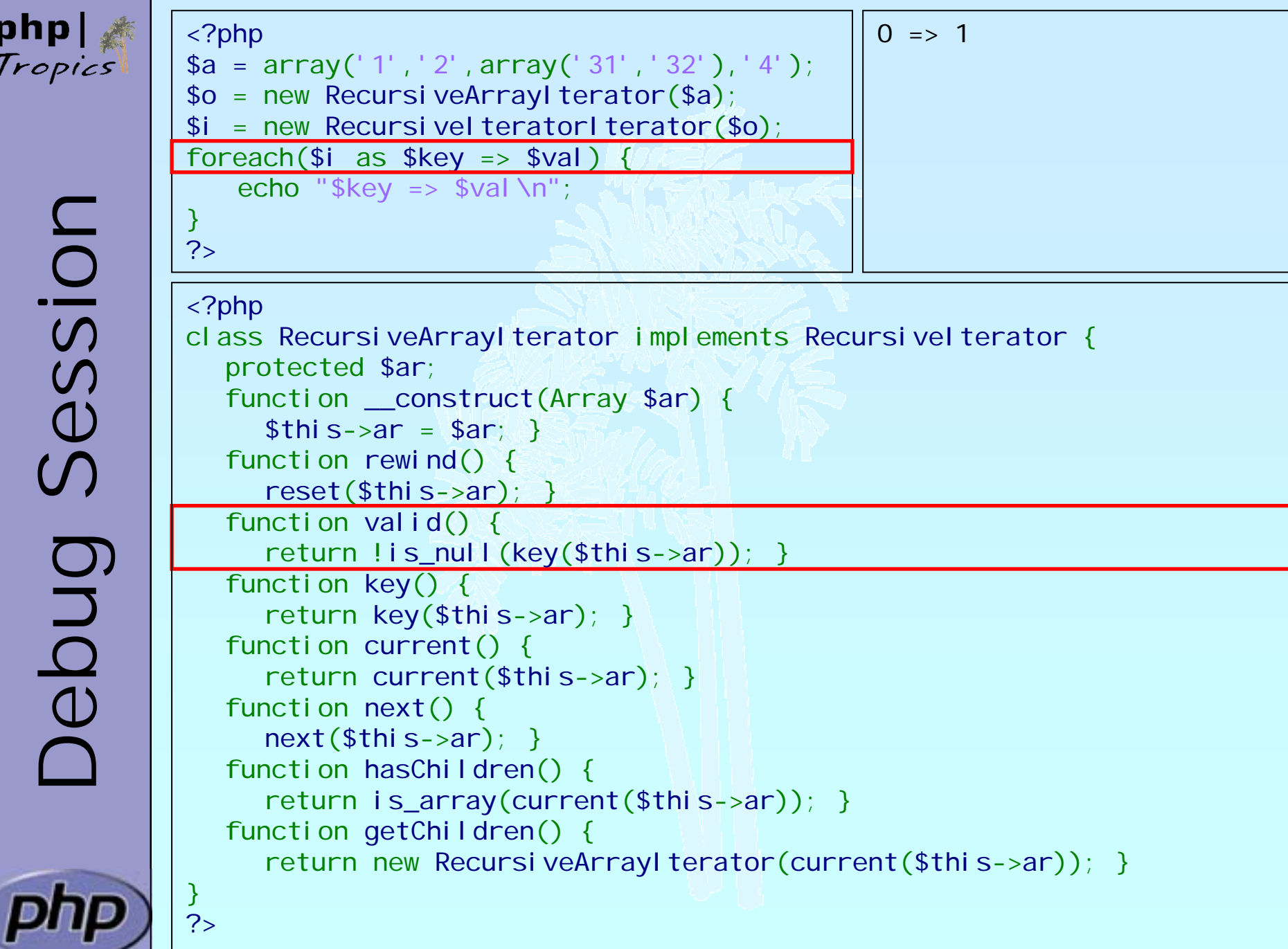

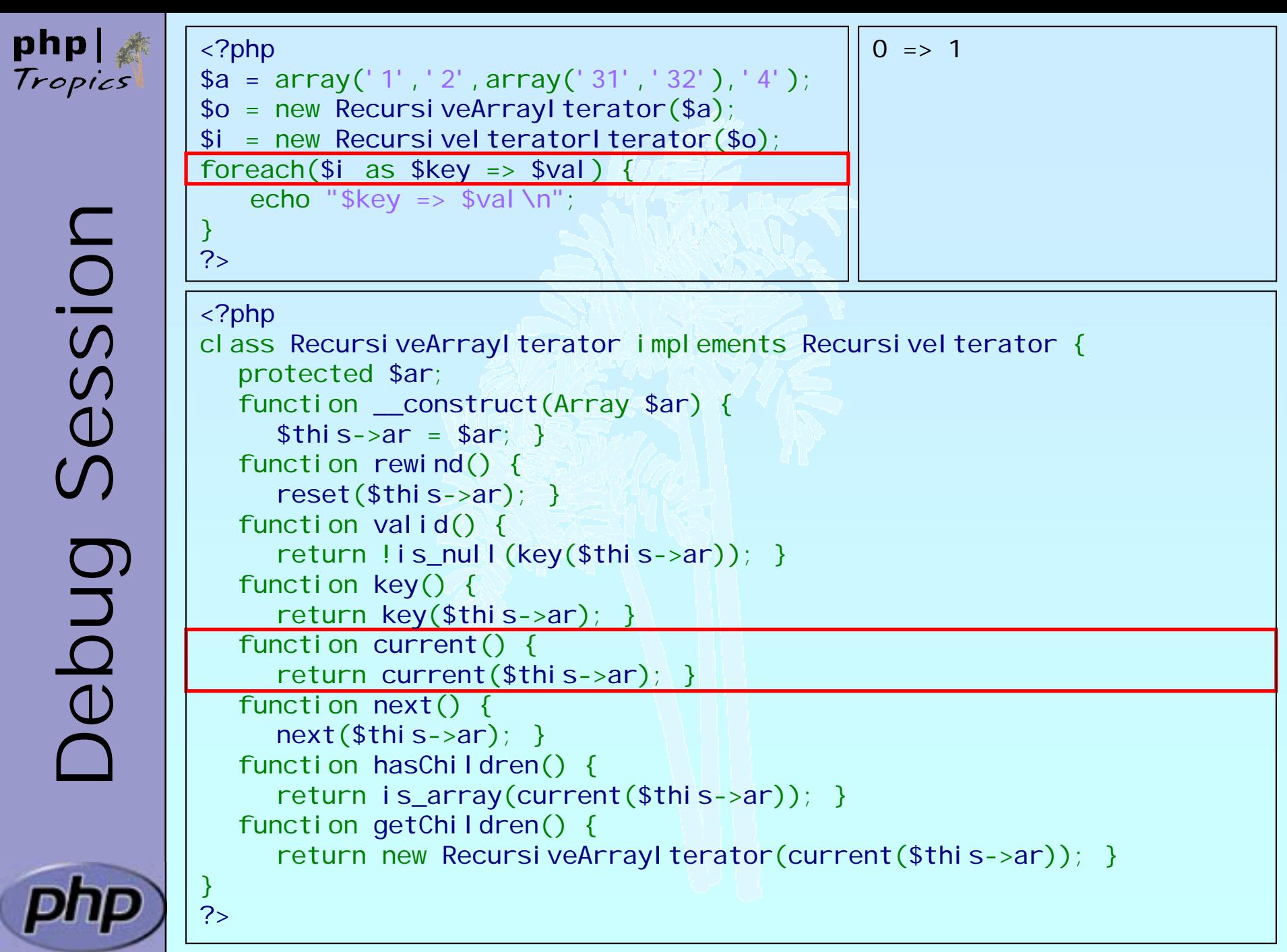

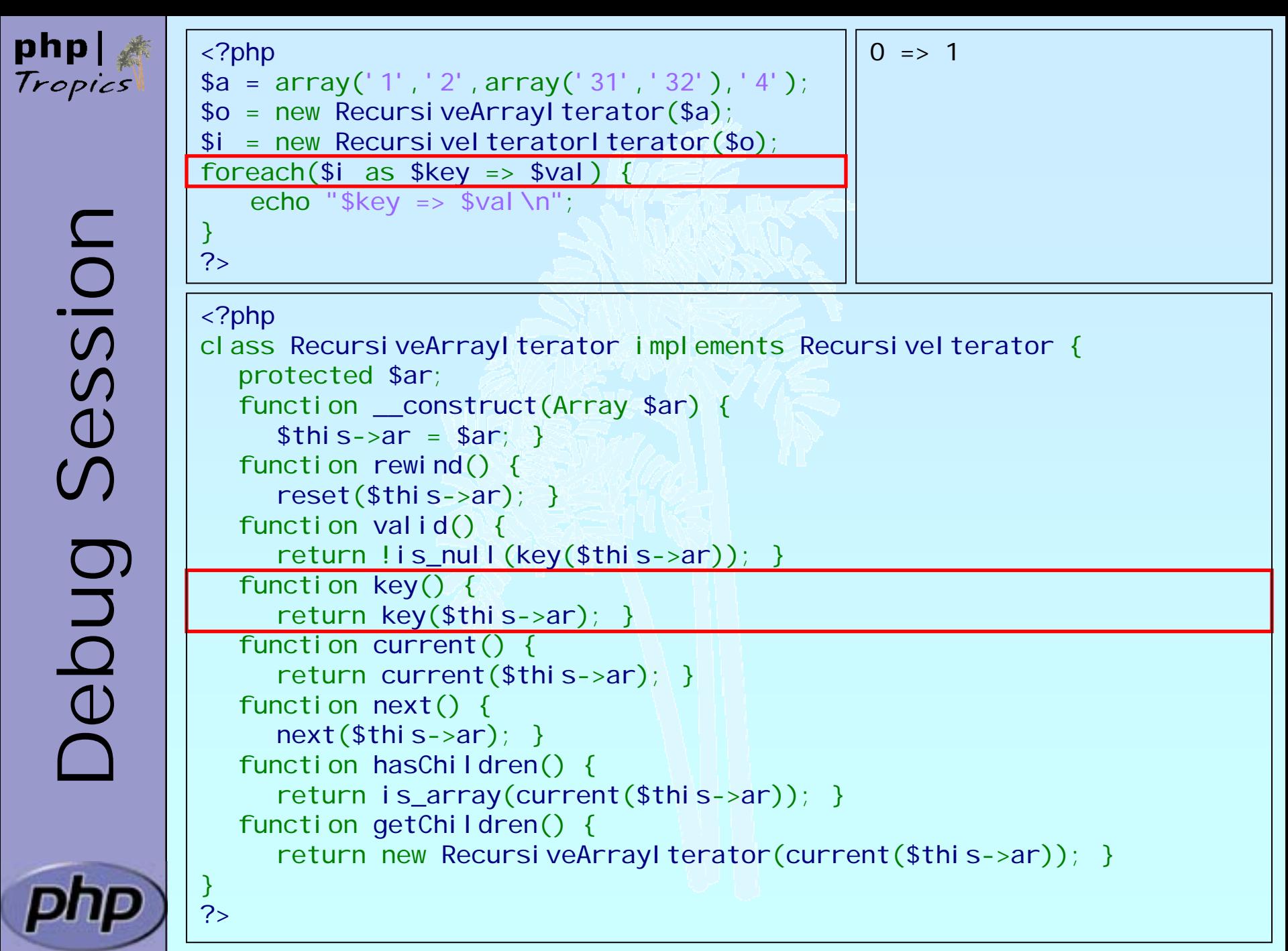

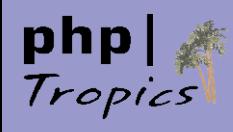

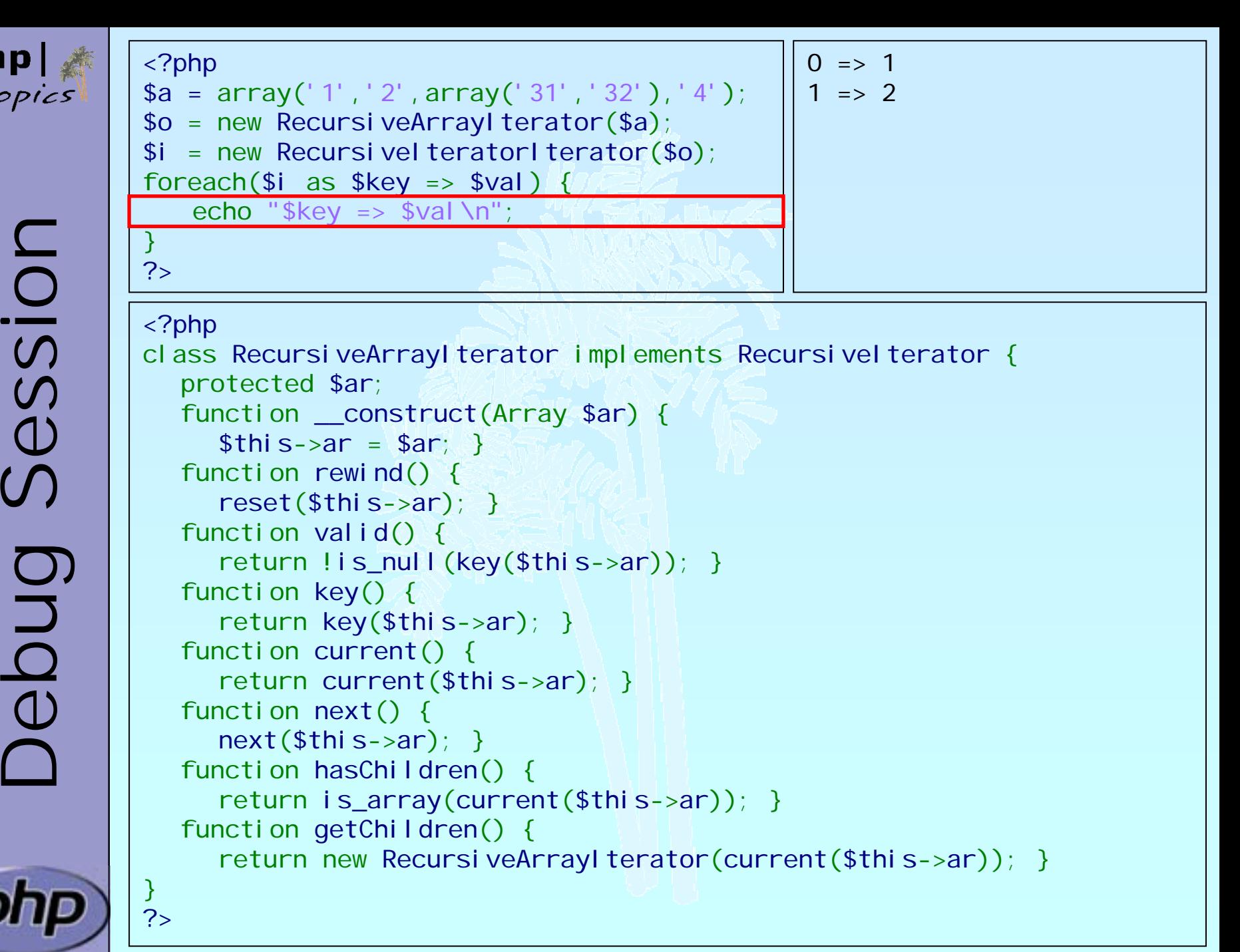

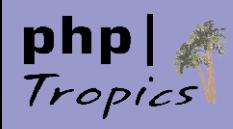

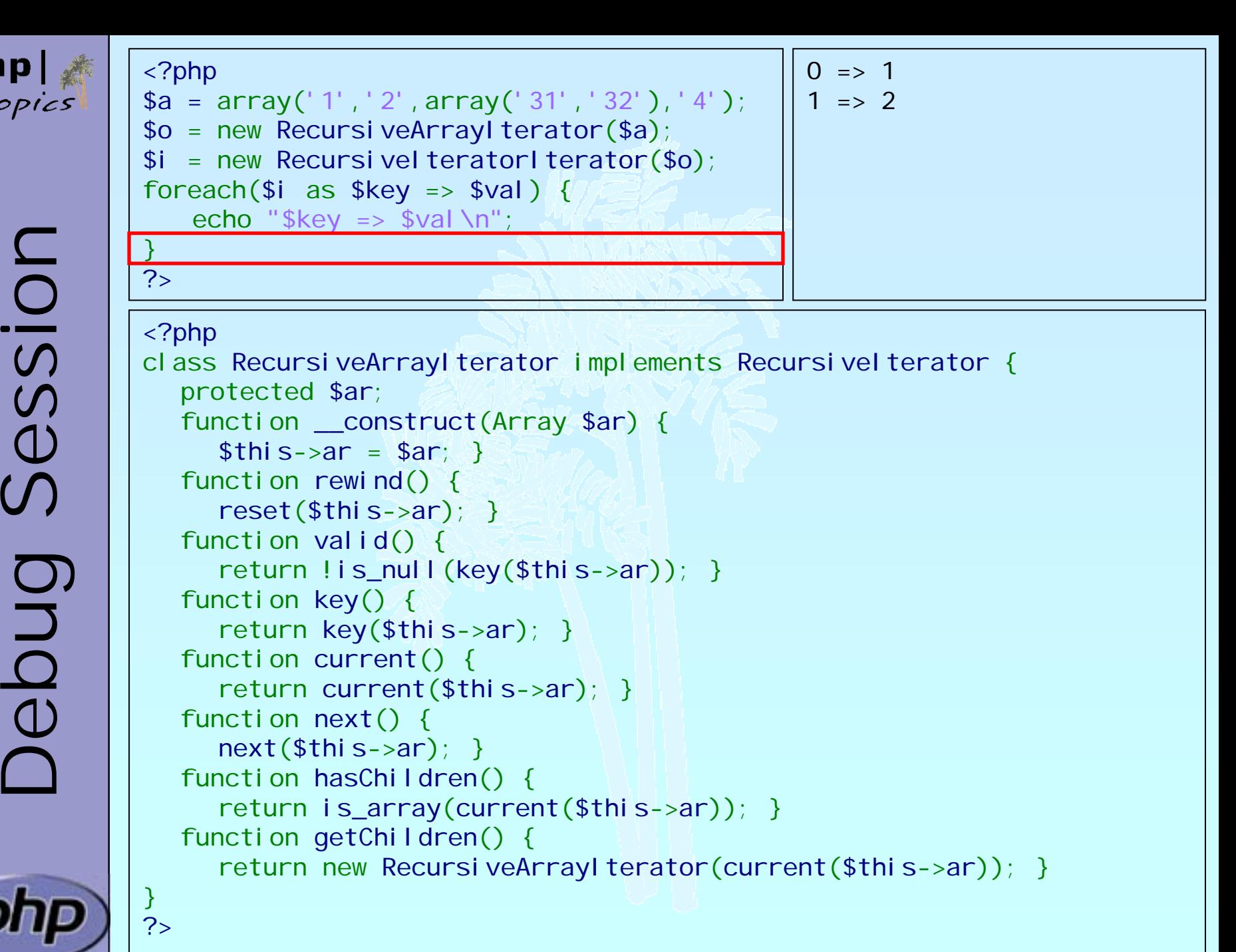

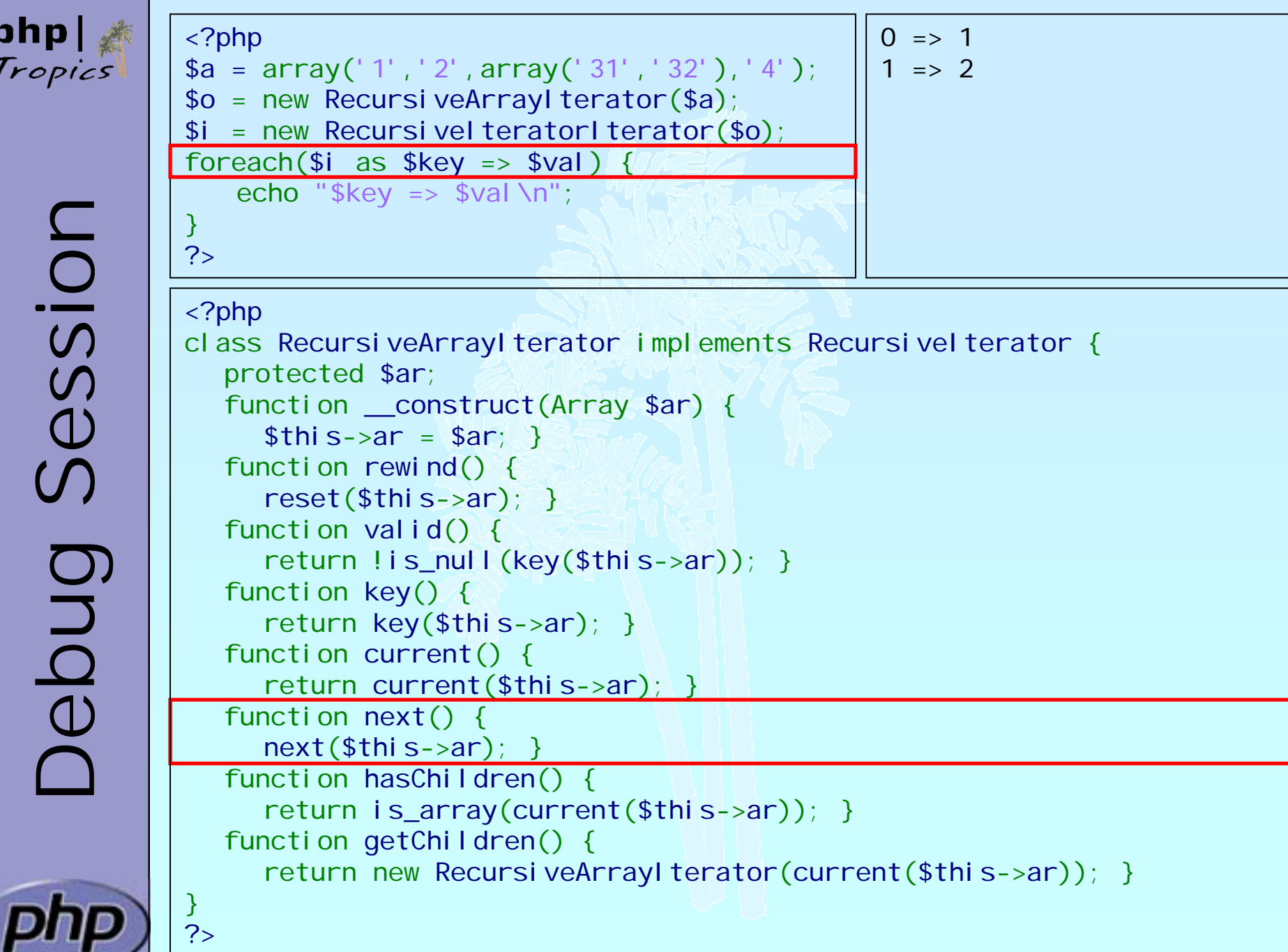

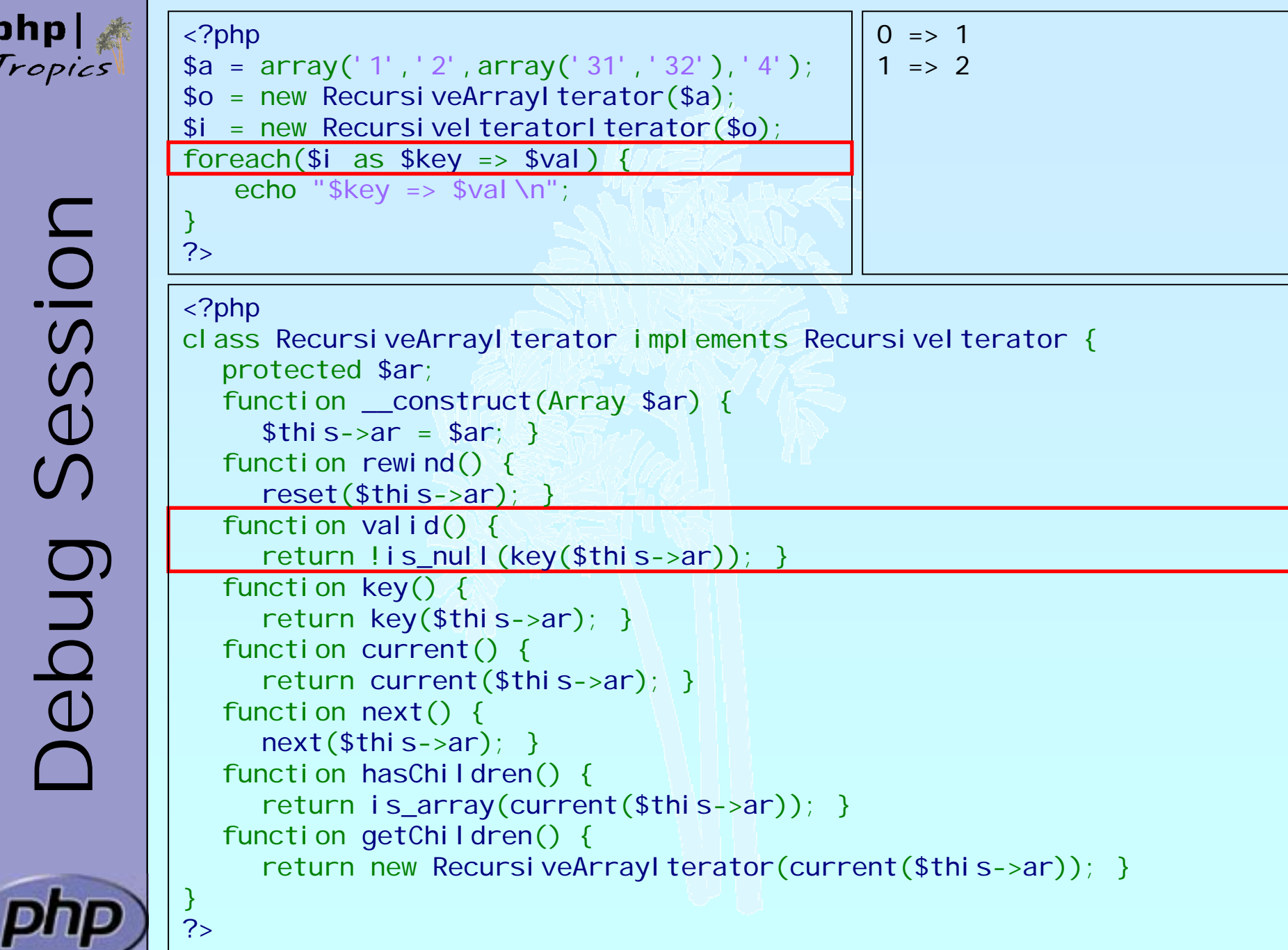

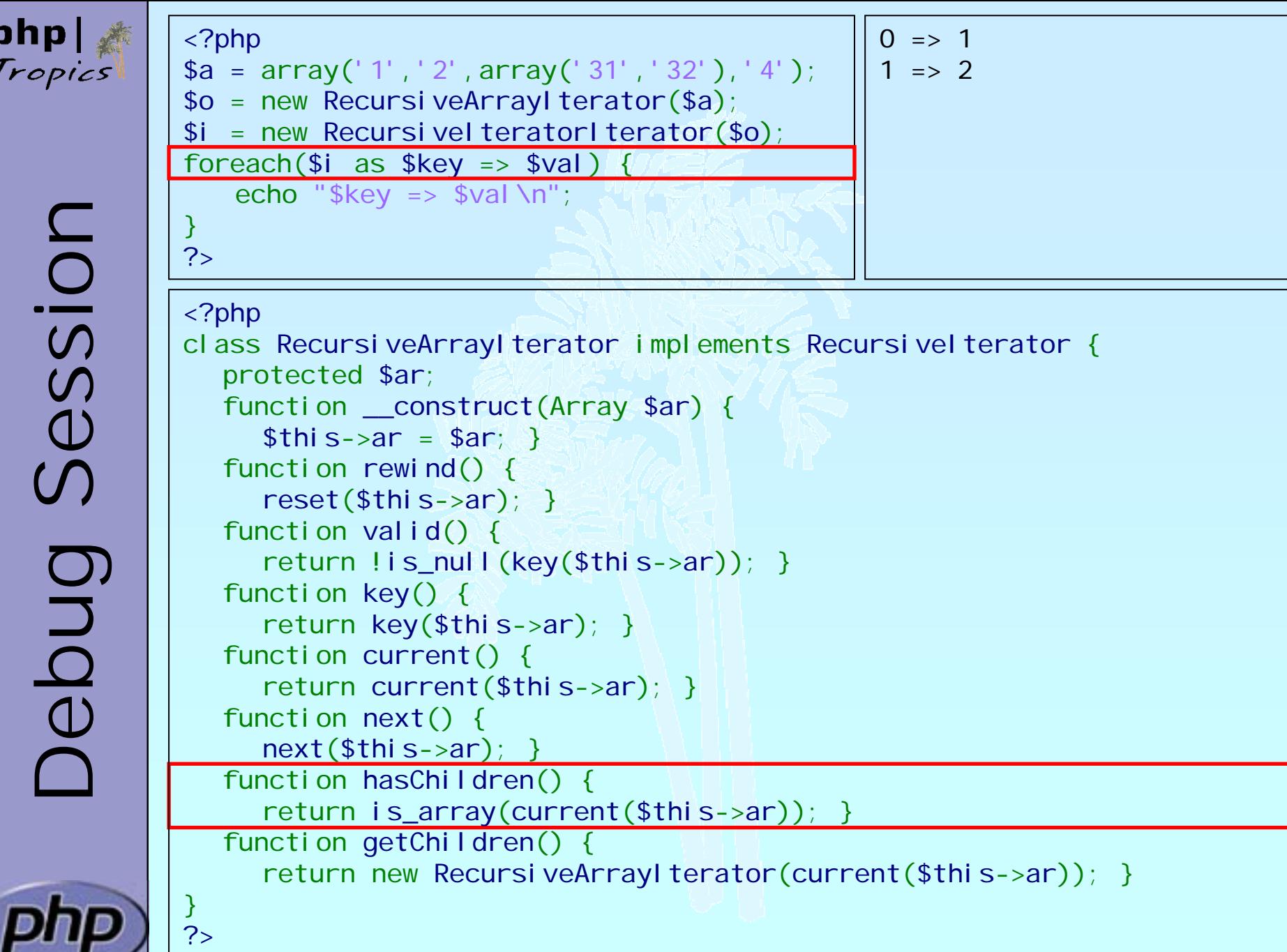

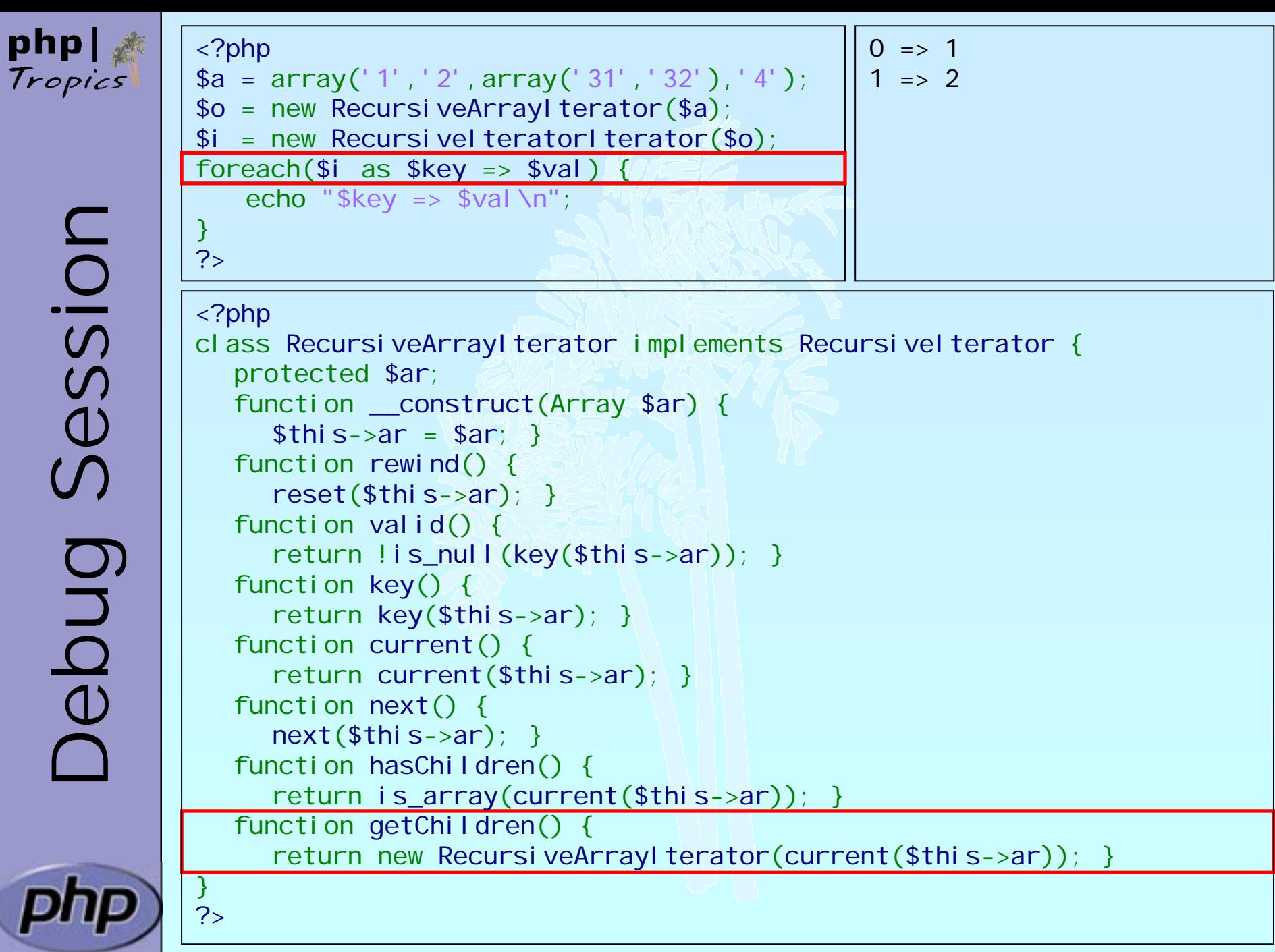

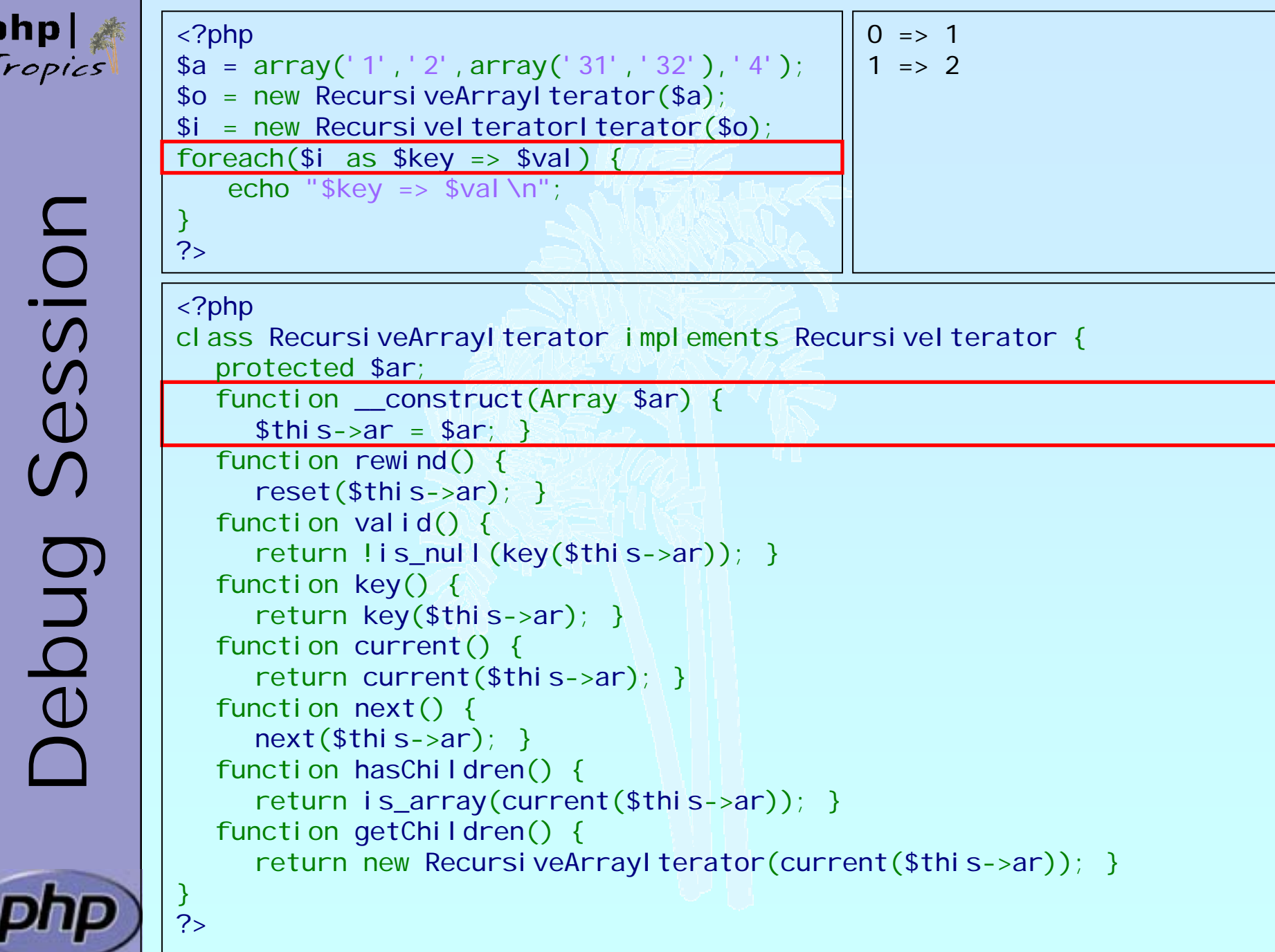

![](_page_28_Picture_133.jpeg)

![](_page_29_Picture_130.jpeg)

![](_page_30_Picture_130.jpeg)

![](_page_31_Picture_130.jpeg)

![](_page_32_Picture_130.jpeg)

![](_page_33_Picture_130.jpeg)

![](_page_34_Picture_0.jpeg)

![](_page_34_Picture_2.jpeg)

![](_page_35_Picture_0.jpeg)

![](_page_35_Picture_2.jpeg)

![](_page_36_Picture_0.jpeg)

![](_page_37_Picture_135.jpeg)

![](_page_38_Picture_135.jpeg)

![](_page_39_Picture_137.jpeg)

![](_page_40_Picture_137.jpeg)

![](_page_41_Picture_135.jpeg)

![](_page_42_Picture_0.jpeg)

![](_page_42_Picture_2.jpeg)

![](_page_43_Picture_0.jpeg)

![](_page_43_Picture_2.jpeg)

![](_page_44_Picture_0.jpeg)

![](_page_45_Picture_139.jpeg)

![](_page_46_Picture_0.jpeg)

![](_page_47_Picture_139.jpeg)

![](_page_48_Picture_0.jpeg)

php

![](_page_48_Picture_145.jpeg)

![](_page_49_Picture_139.jpeg)

![](_page_50_Picture_139.jpeg)

![](_page_51_Picture_139.jpeg)

![](_page_52_Picture_0.jpeg)

![](_page_52_Picture_2.jpeg)

![](_page_53_Picture_0.jpeg)

![](_page_53_Figure_2.jpeg)

![](_page_54_Picture_0.jpeg)

php

![](_page_54_Picture_147.jpeg)

Marcus Börger **Debug Session** 55

![](_page_55_Picture_139.jpeg)

![](_page_56_Picture_139.jpeg)

![](_page_57_Picture_0.jpeg)

![](_page_57_Picture_2.jpeg)